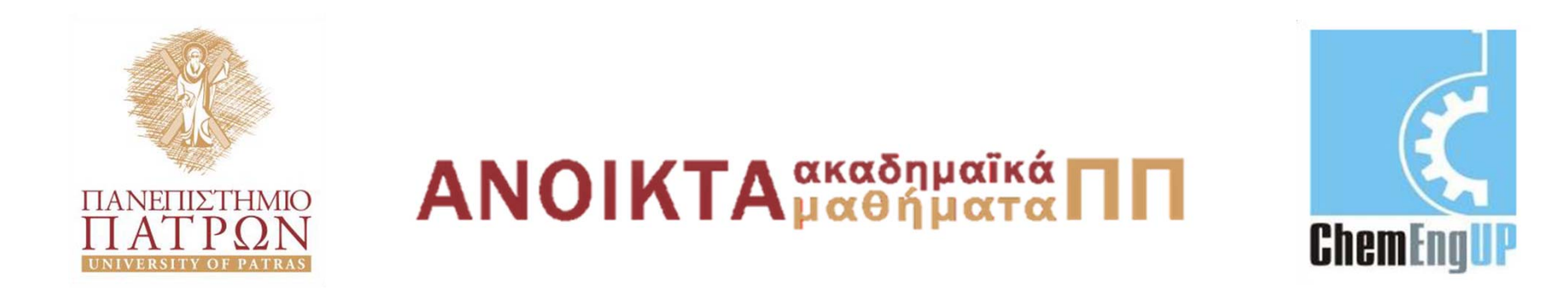

#### **Εισαγωγή στους Υπολογιστές**

Ενότητα #1: Αναλυτική & Αλγοριθμική λύση

Καθ. Δημήτρης Ματαράς Πολυτεχνική Σχολή Τμήμα Χημικών Μηχανικών

#### **Εισαγωγή στους Υπολογιστές**

#### **Περιεχόμενο μαθήματος:**

Ενότητα 1: Αναλυτική & Αλγοριθμική λύση Ενότητα 2: Excel‐βασικές γνώσεις Ενότητα 3: Matlab‐βασικές γνώσεις Ενότητα 4: Matlab programming Ενότητα 5: Γραφικές παραστάσεις στο Excel και στο Matlab

Ενότητα 6: Εφαρμογές

- α) Εύρεση ριζών εξίσωσης
- β) Εισαγωγή στους πίνακες
- γ) Αριθμητική ολοκλήρωση

Μάθημα/Εργαστήριο – eclass

Διδάσκοντες: Άγγελος Καλαμπούνιας‐Δημήτρης Ματαράς

**BASIC ENGINEERING SERIES AND TOOLS** 

ENGINEERING COMPUTATIONS AN INTRODUCTION USING MATLAB<sup>®</sup> AND EXCEL<sup>®</sup>

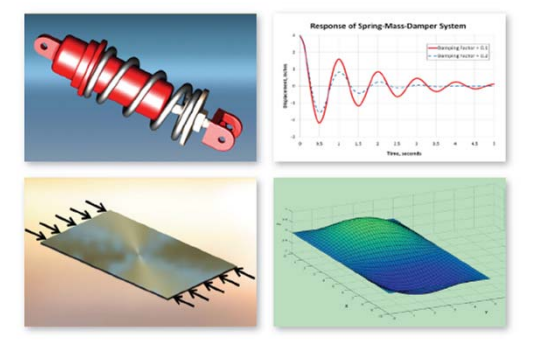

JOSEPH C. MUSTO . WILLIAM E. HOWARD . RICHARD R. WILLIAMS

**<sup>Α</sup>. Καλαμπούνιας**

#### **Αναλυτική & Αλγοριθμική λύση**

BASIC ENGINEERING SERIES AND TOOLS

ENGINEERING COMPUTATIONS AN INTRODUCTION USING MATLAB<sup>®</sup> AND EXCEL<sup>®</sup>

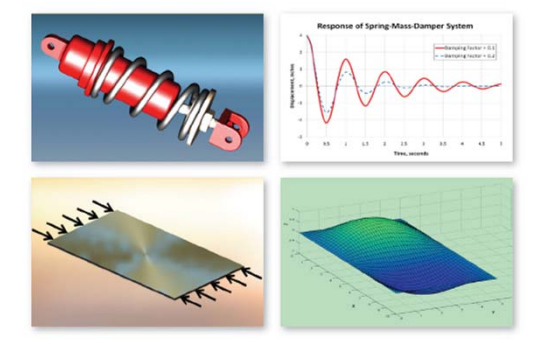

JOSEPH C. MUSTO . WILLIAM E. HOWARD . RICHARD R. WILLIAMS

#### **Βασικές γνώσεις Μηχανικού στους υπολογιστές**

- **Βασικά Software** που βοηθούν στο επάγγελμα του Μηχανικού:
	- **Συλλογή πληροφοριών:** *Web of Science, Google*
	- **Ικανότητα παρουσίασης πληροφοριών και προτάσεων:** *PowerPoint*
	- **Σχεδιασμός:** *Discipline‐specific tools, General Computational Tools*
	- – **Ανάλυση:** *Computational Tools, Discipline‐specific tools*
		- Matlab, Excel, Mathematica, MathCad, Finite Element
	- **Έλεγχος και προσαρμογή:**
		- Data acquisition: LabView, Basic Stamp, etc.
		- Statistics: SPSS, SAS, MiniTab, S+, R, etc.
	- **Δημιουργία Αναφορών (Reports) :** *Word, Adobe Design Suite, Framemaker, LaTeX, emacs*

#### **Υπολογιστικά εργαλεία (Computational Tools)**

- Εργαλεία Μηχανικού σε καθημερινή βάση:
	- –— Προγραμματισμός για επαναληπτικούς υπολογισμούς
	- –– Ανάλυση των δεδομένων (Data analysis)
	- –– Δημιουργία γραφημάτων (Plotting)
- Πλήθος επιλογών:
	- Γλώσσες προγραμματισμού όπως: C++, Fortran, BASIC
	- –— Μαθηματικά εργαλεία για υπολογισμούς όπως: MATLAB, Mathematica, Mathcad, Maple
	- Προγράμματα με λίστες όπως το Microsoft Excel

#### **Computational Tools**

#### •**MATLAB**

- –– Εμπορικό πακέτο της MathWorks, Inc.
- –**–** Ευρεία χρήση από μηχανικούς σε **πανεπιστήμια** και τη **βιομηχανία**
- Συνδυάζει πλατφόρμα **δια‐δραστικών υπολογισμών**  και ισχυρών **υπολογιστικών εργαλείων**
- **Excel**
	- Μέρος του εμπορικού πακέτου Office της Microsoft
	- Σχεδιασμένο αρχικά για **λογιστικές εφαρμογές**, αλλά επεκτάθηκε και σε **εφαρμογές μηχανικού**

### **Αναλυτική & Αλγοριθμική λύση**

- •**• <u>Αναλυτική λύση</u>:** Ακριβής λύση, βασισμένη σε αναλυτική μαθηματική επίλυση
- • *Αλγοριθμική λύση:* Προσεγγιστική λύση, βασισμένη σε εφαρμογή μιας υπολογιστικής διαδικασίας, δηλαδή ενός αλγορίθμου (*algorithm*)

# **Παράδειγμα**

• Ένα βλήμα εκτοξεύεται με αρχική ταχύτητα 10 m/s υπό γωνία 35 μοιρών σχετικά με το έδαφος (οριζόντιο επίπεδο). Θέλουμε να βρούμε το μέγιστο ύψος (maximum height), το σημείο στο οποίο το βλήμα θα χτυπήσει το έδαφος (βεληνεκές) και το συνολικό χρόνο που απαιτήθηκε (total flight time).

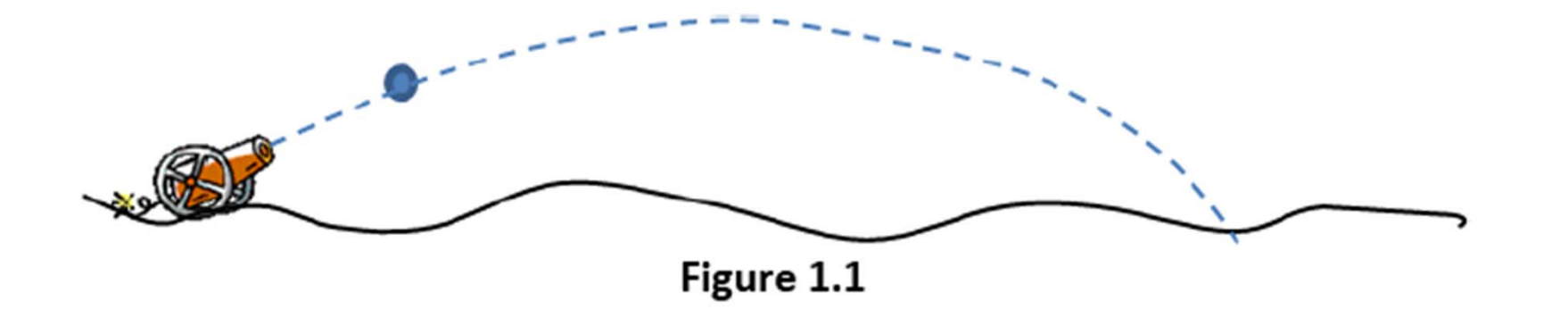

# **Δύο τρόποι εύρεσης της λύσης**

- • *Αναλυτική λύση*
	- Επίλυση των εξισώσεων κίνησης συναρτήσει του χρόνου
	- Ανάλυση της λύσης ώστε να βρεθεί το σημείο όπου  $\epsilon$ χουμε το μέγιστο ύψος (maximum height)
	- Ανάλυση της λύσης ώστε να βρεθεί ο συνολικός χρόνος της κίνησης
- <u>Αλγοριθμική λύση</u>
	- Επίλυση των εξισώσεων κίνησης συναρτήσει του χρόνου
	- –— Προσδιορισμός της λύσης σε διαφορετικούς χρόνους
	- –— Έλεγχος αν πληρούνται κάποια προκαθορισμένα κριτήρια

#### **Γνώσεις από τη Φυσική ‐ το μαθηματικό μοντέλο**

- Η Φυσική μας παρέχει το μαθηματικό μοντέλο που περιγράφει τις εξισώσεις κίνησης – δηλαδή τις εξισώσεις που περιγράφουν τη φυσική συμπεριφορά-κίνηση του σώματος
- Ξεκινώντας από την <u>ελεύθερη πτώση </u>σφαίρας:

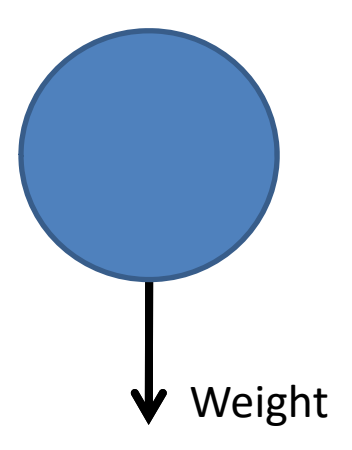

- Στην y (κατακόρυφη) διεύθυνση, η <u>συνισταμένη</u> <u>δύναμη είναι ίση με το βάρος W</u>, το οποίο δρα προς τα κάτω
- Το βάρος είναι ίσο με το γινόμενο της μάζας επί την επιτάχυνση (*F = ma, Νόμος Νεύτωνα)*
- Επειδή το βάρος είναι ίσο με το γινόμενο της μάζας επί την επιτάχυνση της βαρύτητας g (gravitational acceleration), η κατακόρυφη συνιστώσα της επιτάχυνσης θα είναι *a* <sub>y</sub> = -g

• Καθώς γνωρίζουμε την κατακόρυφη συνιστώσα της επιτάχυνσης, ολοκληρώνουμε ως προς το χρόνο και λαμβάνουμε την οριζόντια συνιστώσα της *<u>ταχύτητας</u>:* 

$$
v_y = \int a_y dt = \int -g dt = -gt + C
$$

•• Η <mark>σταθερά C</mark>προσδιορίζεται από τις <u>αρχικές</u> συνθήκες. Υπολογίζοντας την ταχύτητα για *<sup>t</sup>* = 0, βλέπουμε ότι η σταθερά *C* είναι ίση με την κατακόρυφη συνιστώσα της αρχικής ταχύτητας

• Αρχικές ταχύτητες:

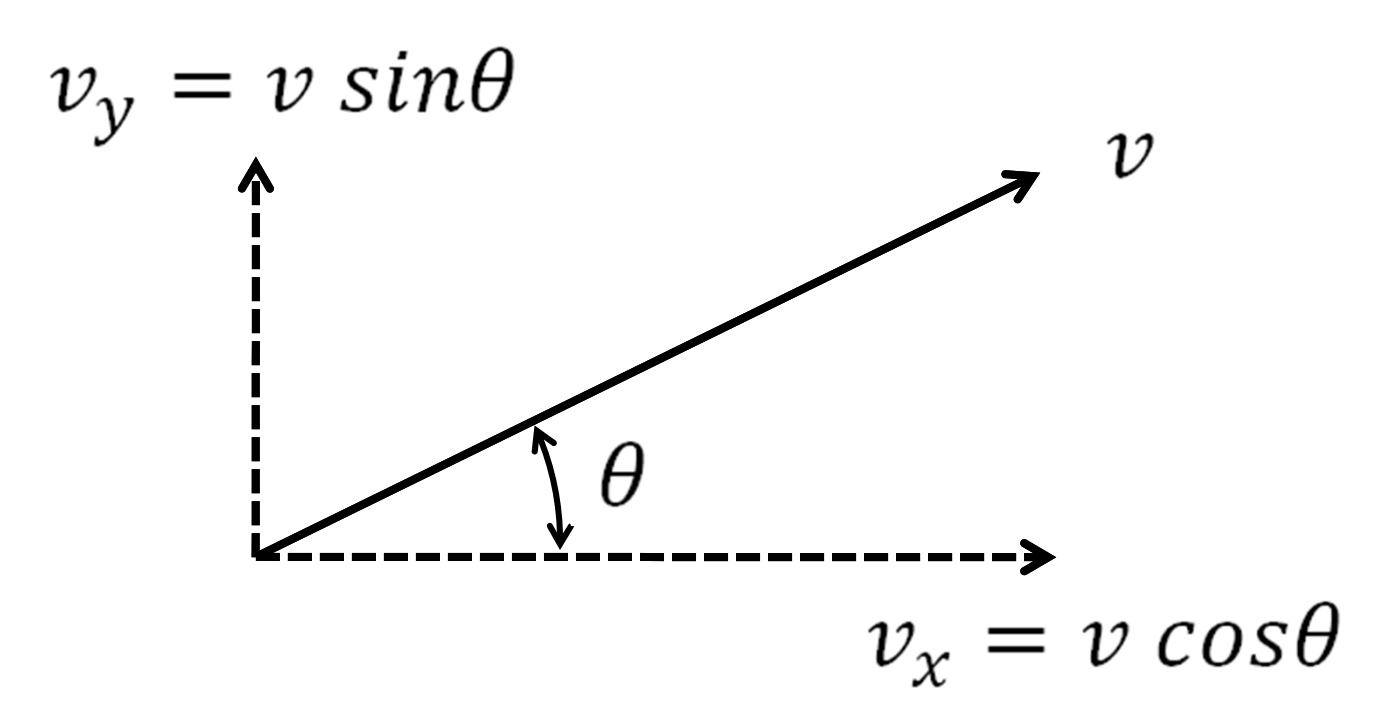

•• Η <mark>κατακόρυφη</mark> συνιστώσα της ταχύτητας είναι:

 $v_y = -gt + v\sin\theta$ 

• Ολοκληρώνοντας την έκφραση ως προς το χρόνο δίνει το **κατακόρυφο ύψος** (height):

$$
h = \int v_y \, dt = \int (-gt + v \, sin\theta) \, dt = -\frac{1}{2}gt^2 + v \, sin\theta \, t + C
$$

• Για t = 0 είναι h = 0, και η σταθερά προκύπτει  $C = 0$ , άρα το ύψος είναι:

$$
h = -\frac{1}{2}gt^2 + v \sin\theta t
$$

•• Ομοίως, στην <mark>*οριζόντια* διεύθυνση, δε δρουν</mark> δυνάμεις στη μπάλα, άρα

$$
a_x = 0
$$

• Ολοκληρώνοντας ως προς το χρόνο λαμβάνουμε την οριζόντια συνιστώσα της ταχύτητας:

$$
v_x = \int a_x \, dt = \int 0 \, dt = C
$$

• Για *t* = 0, βλέπουμε ότι η σταθερά *C* είναι ίση με την οριζόντια συνιστώσα της ταχύτητας:

$$
v_x = v \cos \theta
$$

• Ολοκληρώνοντας πάλι, λαμβάνουμε την *οριζόντια μετατόπιση*:

$$
x = \int v_x dt = \int v \cos\theta dt = v \cos\theta t + C
$$

• Για  $t = 0$ ,  $x = 0$ , καθώς έχουμε ορίσει το σύστημα συντεταγμένων του κανονιού η σταθερά προκύπτει ίση με το μηδέν. Άρα:

 $x = \nu cos \theta t$ 

•• Eπομένως, έχουμε τις εξισώσεις για το <mark>ύψος</mark> και την *οριζόντια μετατόπιση*: 

$$
h(t) = vtsin\theta - \frac{1}{2}gt^2
$$

$$
x(t)=v t cos \theta
$$

# **Προσεγγίσεις (Assumptions)**

- Πριν προχωρήσουμε στην επίλυση του προβλήματος είναι σημαντικό να σημειώσουμε τις **προσεγγίσεις** που έγιναν στην κατάστρωση του μαθηματικού μοντέλου:
- 1. Δεν υπάρχει αντίσταση του αέρα (το βάρος είναι η μόνη δύναμη που ασκείται)
- 2. Το έδαφος είναι επίπεδο πλήρως οριζόντιο (το ύψος μετράται σε σχέση με την αρχική θέση)
- 3. Το σημείο εκτόξευσης είναι ακριβώς στο έδαφος (το ύψος της κάνης θεωρείται αμελητέο)

- Αυτή η επίλυση απαιτεί υπολογισμούς (όπως έγινε στην κατάστρωση του μαθηματικού μοντέλου)
- Προκειμένου να βρεθεί μια ακραία τιμή για το ύψος, παραγωγίζουμε την εξίσωση του ύψους ως προς το χρόνο:

$$
\frac{dh(t)}{dt} = v \sin\theta - gt
$$

• Ο *ρυθμός μεταβολής του ύψους* κατακόρυφα είναι η κατακόρυφη ταχύτητα και είναι ίσος με το μηδέν στην ακραία θέση

• Θέτοντας το ρυθμό μεταβολής του ύψους ίσο με το μηδέν, λαμβάνουμε την τιμή του χρόνου για τον οποίο το ύψος μεγιστοποιείται

$$
t = \frac{v \sin \theta}{g}
$$

• Αντικαθιστώντας τις τιμές των παραμέτρων λαμβάνουμε:

$$
t = \frac{\left(10.0 \frac{m}{s}\right) \sin\left(35.0^{\circ}\right)}{\left(9.81 \frac{m}{s^2}\right)} = 0.585 s
$$

• Προκειμένου να βρεθεί το μέγιστο ύψος, αντικαθιστούμε το χρόνο  $t$  = 0.585 seconds στην εξίσωση του ύψους:

$$
h(t = 0.585 \, s) = \left(10.0 \frac{m}{s}\right)(0.585 \, s) \sin(35.0^\circ) - \frac{1}{2}\left(9.81 \frac{m}{s^2}\right)(0.585 \, s)^2
$$

Άρα το <mark>μέγιστο ύψος</mark> είναι:  $h_{\max}$  = 1.68 meters

•• Προκειμένου να βρεθεί ο <mark>συνολικός χρόνος</mark> της κίνησης, θέτουμε το ύψος ίσο με το μηδέν (καθώς το ύψος θα είναι μηδέν όταν η μπάλα προσγειωθεί:

$$
\left(10.0\frac{m}{s}\right)t\sin(35.0^\circ) - \frac{1}{2}\left(9.81\frac{m}{s^2}\right)t^2 = 0
$$

•• Υπάρχουν <mark>δύο λύσεις</mark> για αυτή την έξίσωση: *t* = 0 (το αρχικό σημείο) και *t* = 1.17 seconds (το τελικό σημείο‐προσγείωση)

• Προκειμένου να βρεθεί η θέση όπου το βλήμα χτυπά το έδαφος <mark>(προσγείωση)</mark>, αντικαθιστούμε το χρόνο  $t = 1.17$  seconds στην εξίσωση για την *οριζόντια μετατόπιση*:

$$
x(t = 1.17 s) = (10.0 \frac{m}{s})(1.17 s) \cos(35.0^{\circ})
$$
  
 
$$
A \rho \alpha: x_{\text{max}} = 9.58 \text{ meters}
$$

**Table 1.1** Results of the Analytic Solution

| Peak height reached:           | 1.68 meters  |
|--------------------------------|--------------|
| Horizontal distance travelled: | 9.58 meters  |
| Total flight time:             | 1.17 seconds |

- •• Για την <mark>*αλγοριθμική λύση</mark>,* θα υπολογίσουμε</mark> αριθμητικά τις εξισώσεις για διάφορες τιμές του χρόνου μέχρι να βρούμε μια προσεγγιστική λύση
- Το μέγιστο ύψος προκύπτει από την εξίσωση:

$$
h(t) = vtsin\theta - \frac{1}{2}gt^2
$$

- Ακολουθεί η αλγοριθμική επίλυση για την εύρεση του μεγίστου ύψους, γραμμένη σε μορφή **ψευδοκώδικα (***pseudocode) :*
- Step 1: Start at a time value of  $t=0$  and  $h=0$  $\bullet$
- Step 2: Increase time by adding some small value  $\Delta t$  to t (e.g.  $t_{new} = t + \Delta t$ )  $\bullet$
- Step 3: Plug the new value of  $t_{new}$  into Equation 1.1 to get a new value of  $h$ , which we  $\bullet$ will call  $h_{new}$
- Step 4: Compare h and  $h_{new}$ :  $\bullet$ 
	- o If  $h < h_{new}$ , then the height is still increasing, and the peak has not been reached. Set  $t = t_{new}$ ,  $h = h_{new}$ , and return to Step 2.
	- If  $h > h_{new}$  then the height has started decreasing. This tells us that the ball  $\circ$ reached its peak somewhere between h and  $h_{new}$ .
- Step 5: Assume that the maximum height occurs at the height at the start of the  $\bullet$ interval  $h$ .

•Πώς προσδιορίζεται το βήμα του χρόνου που πρέπει να χρησιμοποιηθεί; Κάνουμε μια αρχική υπόθεση, γνωρίζοντας ότι είναι πιθανόν να χρειαστεί η επανάληψη του υπολογισμού με διαφορετική τιμή του χρόνου. 

Μικρότερα βήματα = μεγαλύτερη ακρίβεια απαιτώντας όμως περισσότερες επαναλήψεις υπολογισμού,

Μεγαλύτερα βήματα = μικρότερη ακρίβεια και λιγότερες επαναλήψεις υπολογισμού (σε σχέση με την περίπτωση όπου το βήμα είναι 0.1 secs):

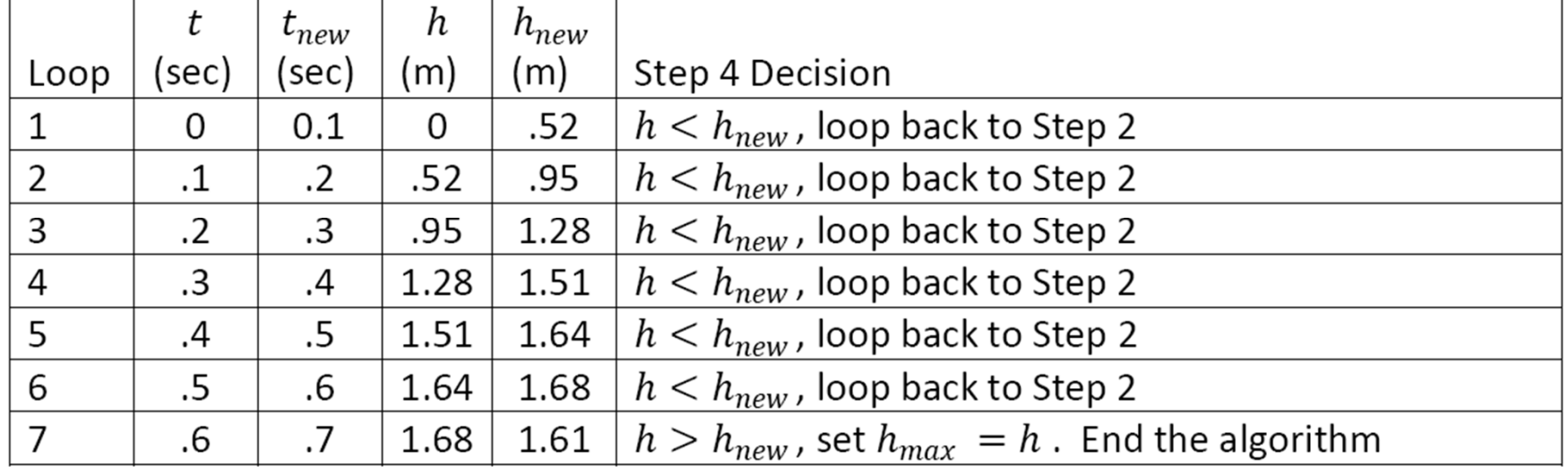

**Table 1.2** Step-by-Step Solution Algorithm for Finding  $h_{max}$ 

- Ακολουθεί ο αλγόριθμος για την εύρεση του συνολικού χρόνου και της απόστασης που διανύθηκε:
- Step 1: Start at a time value of  $t=0$  and  $h=0$  $\bullet$
- Step 2: Increase time by adding some small value  $\Delta t$  to t (e.g.  $t_{new} = t + \Delta t$ )  $\bullet$
- Step 3: Plug the new value of  $t_{new}$  into Equation 1.1 to get a new value of  $h$ , which we  $\bullet$ will call  $h_{new}$
- Step 4: Check the value of  $h_{new}$ :
	- o If  $h_{new} > 0$ , then the cannon ball is still in flight. Set  $t = t_{new}$ ,  $h = h_{new}$ , and return to Step 2.
	- o If  $h_{new}$  < 0, then the cannon ball hit the ground somewhere between h and  $h_{new}$ .
- Step 5: Approximate the total flight time by setting  $t_{filg\,ht} = \frac{t + t_{new}}{2}$ .
- Step 6: Find the horizontal distance travelled during the flight by substituting  $t_{filaht}$  into  $\bullet$ Equation 1.2. End the algorithm.

#### • Επίλυση με βήμα 0.1 seconds για το χρόνο:

Table 1.3 Step-by-Step Solution Algorithm for Finding Flight Time and Distance Travelled

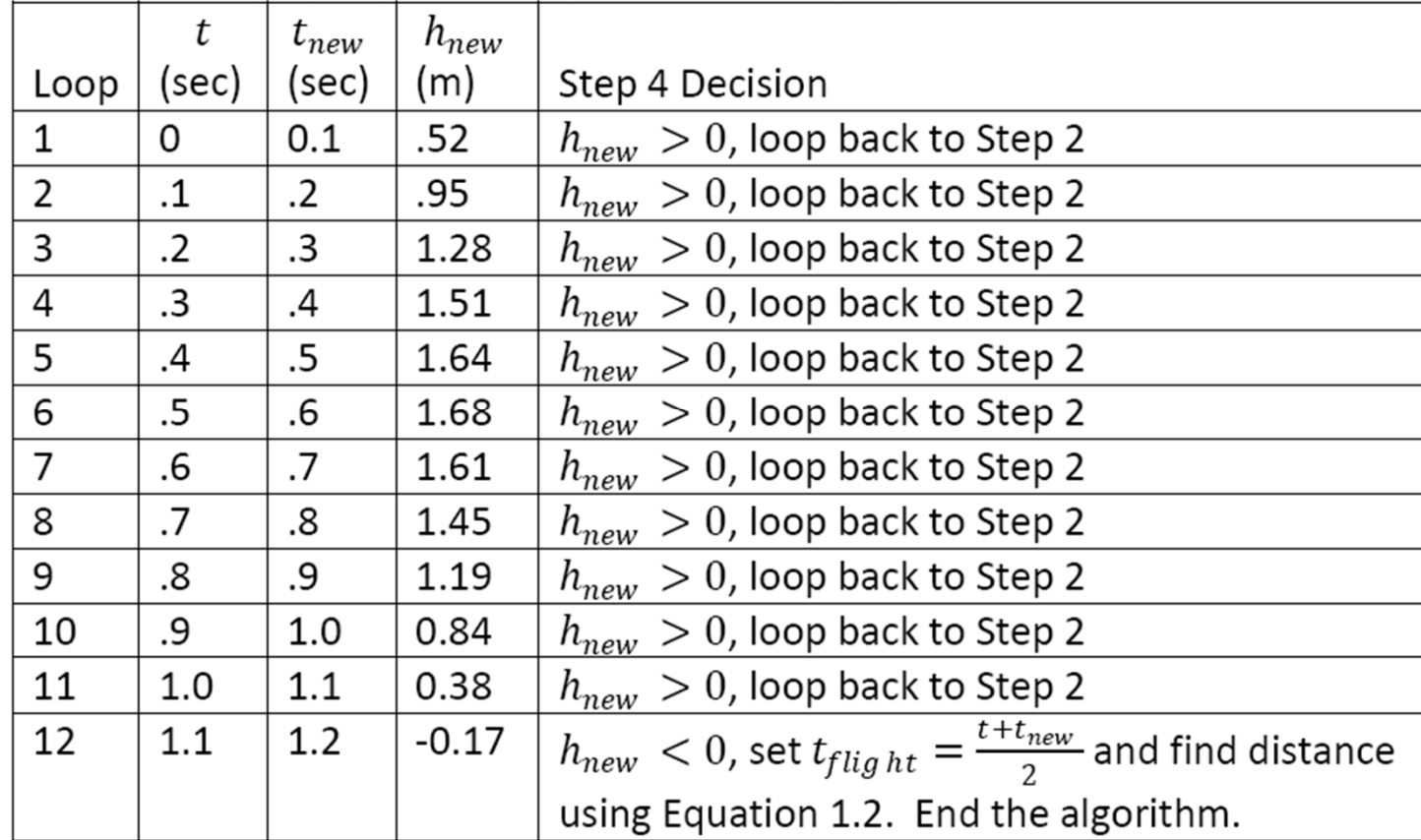

• Με βάση τη λύση για το συνολικό χρόνο της κίνησης, υπολογίζουμε τη συνολική διανυθείσα απόσταση από την εξίσωση:

 $x(t) = v t cos \theta$ 

 $\bullet$ Λύση:

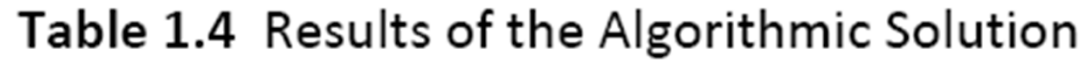

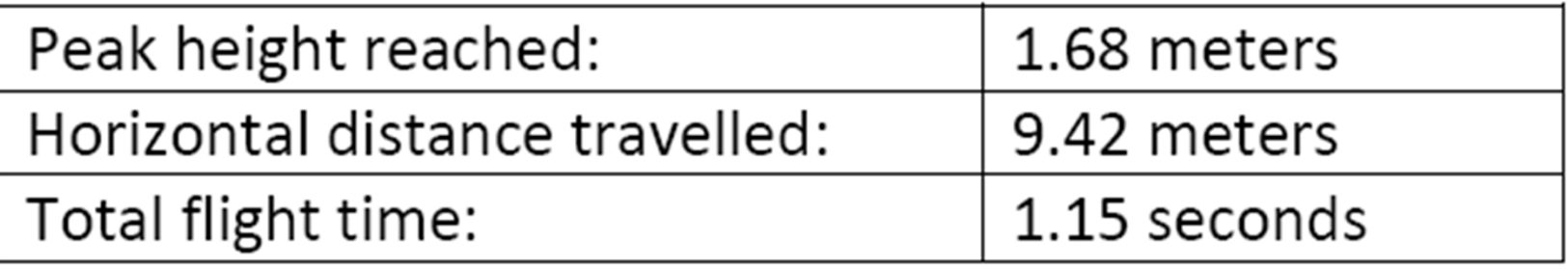

• Αποτελέσματα με διαφορετικά βήματα για το χρόνο:

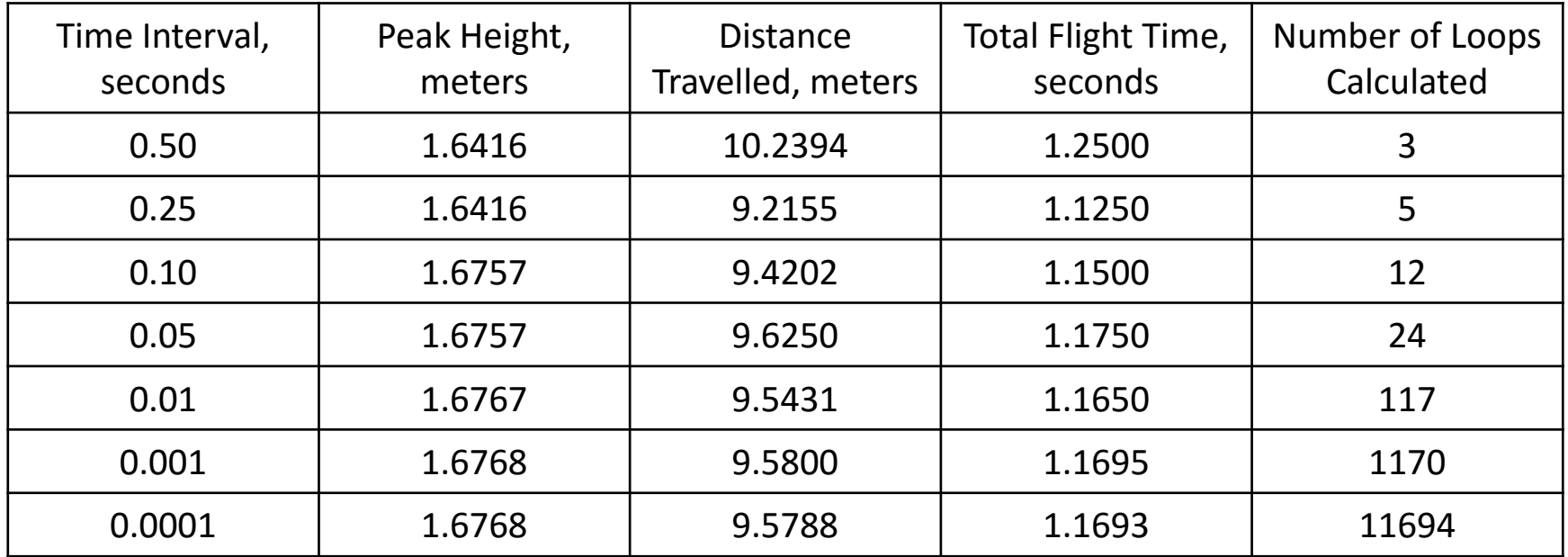

• Σύγκριση με την αναλυτική (ακριβή) λύση:

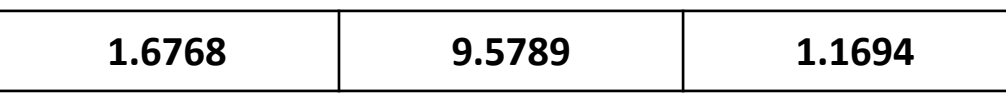

## **Σύγκριση των δύο λύσεων**

- •• Παρατηρούμε ότι η αλγοριθμική λύση *συγκλίνει* στην ακριβή λύση καθώς μειώνεται το βήμα του χρόνου.
- Πόσα βήματα πρέπει να χρησιμοποιηθούν; Εξαρτάται από το πόσο ακριβής απαιτείται να είναι η λύση

## **Γιατί να χρησιμοποιηθεί η αλγοριθμική επίλυση ?**

- Εάν μπορεί να ευρεθεί μια ακριβής λύση γιατί να χρησιμοποιήσουμε ένα αλγόριθμο (αλγοριθμική επίλυση);
- Υπάρχουν πολλά προβλήματα μηχανικού στα οποία η ακριβής λύση *δεν υπάρχει* ή *είναι πολύ δύσκολο να υπολογιστεί*
- Σε άλλες περιπτώσεις, η αλγοριθμική λύση παρέχει <mark>ένα τρόπο να ελεγθεί εάν η αναλυτική-</mark> *ακριβής λύση είναι σωστή*.

#### Σημείωση σχετικά με την αναλυτική λύση

- Υπενθυμίζεται ότι η «**ακριβής**» αναλυτική λύση είναι η λύση που προκύπτει απόλυτα από το μαθηματικό μοντέλο
- Στην περίπτωση του βλήματος, υπενθυμίζεται ότι έγιναν μια σειρά από **προσεγγίσεις** (assumptions), όπως η προσέγγιση ότι δεν υπάρχει αντίσταση του αέρα
- Η πραγματική απόσταση που διένυσε το βλήμα μπορεί να είναι πολύ κοντά ή πολύ διαφορετική από τα αποτελέσματα που προκύπτουν από το μαθηματικό μοντέλο, ανάλογα με το **κατά πόσο ορθές είναι οι προσεγγίσεις**
- <sup>Ο</sup>**αλγόριθμος** της αριθμητικής επίλυσης **δεν είναι μοναδικός**. Γενικά υπάρχουν πολλοί τρόποι αλγοριθμικής επίλυσης.

• Χρησιμοποιώντας μόνο την εξίσωση για την οριζόντια μετατόπιση:

 $x = \nu cos \theta t$ 

Αναπτύξτε έναν αλγόριθμο (αριθμητική επίλυση) για την εύρεση της γωνίας εκτόξευσης του βλήματος (κλίση κανονιού), η οποία μεγιστοποιεί τη διανυθείσα απόσταση (μέγιστο βεληνεκές), με δεδομένη σταθερή τιμή για την αρχική ταχύτητα *ν* 

# **Επίλυση**

- •Στο προηγούμενο παράδειγμα υπήρχε μόνο μια μεταβλητή, ο χρόνος.
- •Σε αυτή την άσκηση έχουμε δύο μεταβλητές, το χρόνο και τη γωνία εκτόξευσης του βλήματος
- •Μπορούμε να χρησιμοποιήσουμε τον προηγούμενο αλγόριθμο για τον υπολογισμό της διανυθείσας απόστασης:
	- Step 1: Start at a time value of  $t=0$  and  $h=0$
	- Step 2: Increase time by adding some small value  $\Delta t$  to t (e.g.  $t_{new} = t + \Delta t$ )
	- Step 3: Plug the new value of  $t_{new}$  into Equation 1.1 to get a new value of  $h$  , which we will call  $h_{new}$
	- Step 4: Check the value of  $h_{new}$ :
		- o If  $h_{new} > 0$ , then the cannon ball is still in flight. Set  $t = t_{new}$ ,  $h = h_{new}$ , and return to Step 2.
		- o If  $h_{new}$  < 0, then the cannon ball hit the ground somewhere between h and  $h_{new}$ .
	- Step 5: Approximate the total flight time by setting  $t_{filg\,ht} = \frac{t + t_{new}}{2}$ .
	- Step 6: Find the horizontal distance travelled during the flight by substituting  $t_{filaht}$  into Equation 1.2. End the algorithm.

# **Επίλυση**

Ορίζουμε τα όρια μεταβολής της γωνίας: 0 deg <  $\theta$  < 90 deg

- •Bήμα 1: Θέτουμε τη γωνία theta, τη μέγιστη απόσταση x\_max και τη γωνία που σχετίζεται με τη μέγιστη απόσταση theta\_opt ίσα με μηδέν
- •Bήμα 2: Θέτουμε τη γωνία θ ίση με το άθροισμα της γωνίας θ συν το βήμα μεταβολής της γωνίας (για παράδειγμα, 5 degrees)
- •Bήμα 3: Για δεδομένη αρχική ταχύτητα και βήμα για το χρόνο, υπολογίζουμε την διανυθείσα απόσταση x χρησιμοποιώντας τον αλγόριθμο που αναπτύχθηκε πιο πριν
- $\bullet$ Bήμα 4: Εάν x > x\_max, θέτουμε x\_max ίσο με x και theta\_opt ίση με theta
- $\bullet$ Bήμα 5: Επαναλαμβάνουμε τα βήματα 2-4 μέχρις ότου theta να είναι μεγαλύτερη ή ίση με 90 degrees
- $\bullet$  $\beta$ ήμα 6: Αναφέρουμε την τιμή της theta\_opt
- Χρήση ενός προγράμματος λίστας όπως το <u>Excel</u> θα απαιτούσε την εισαγωγή νέων δεδομένων συνεχώς, πράγμα που δεν εξυπηρετεί
- Μια γλώσσα προγραμματισμού όπως το *MATLAB* επιτρέπει την αυτοματοποίηση της διαδικασίας επανάληψης (automated loops)

# **Λύση**

• *45 degrees* είναι η γωνία, η οποία οδηγεί στη μεγαλύτερη δυνατή διανυθείσα απόσταση *(μέγιστο βεληνεκές)*

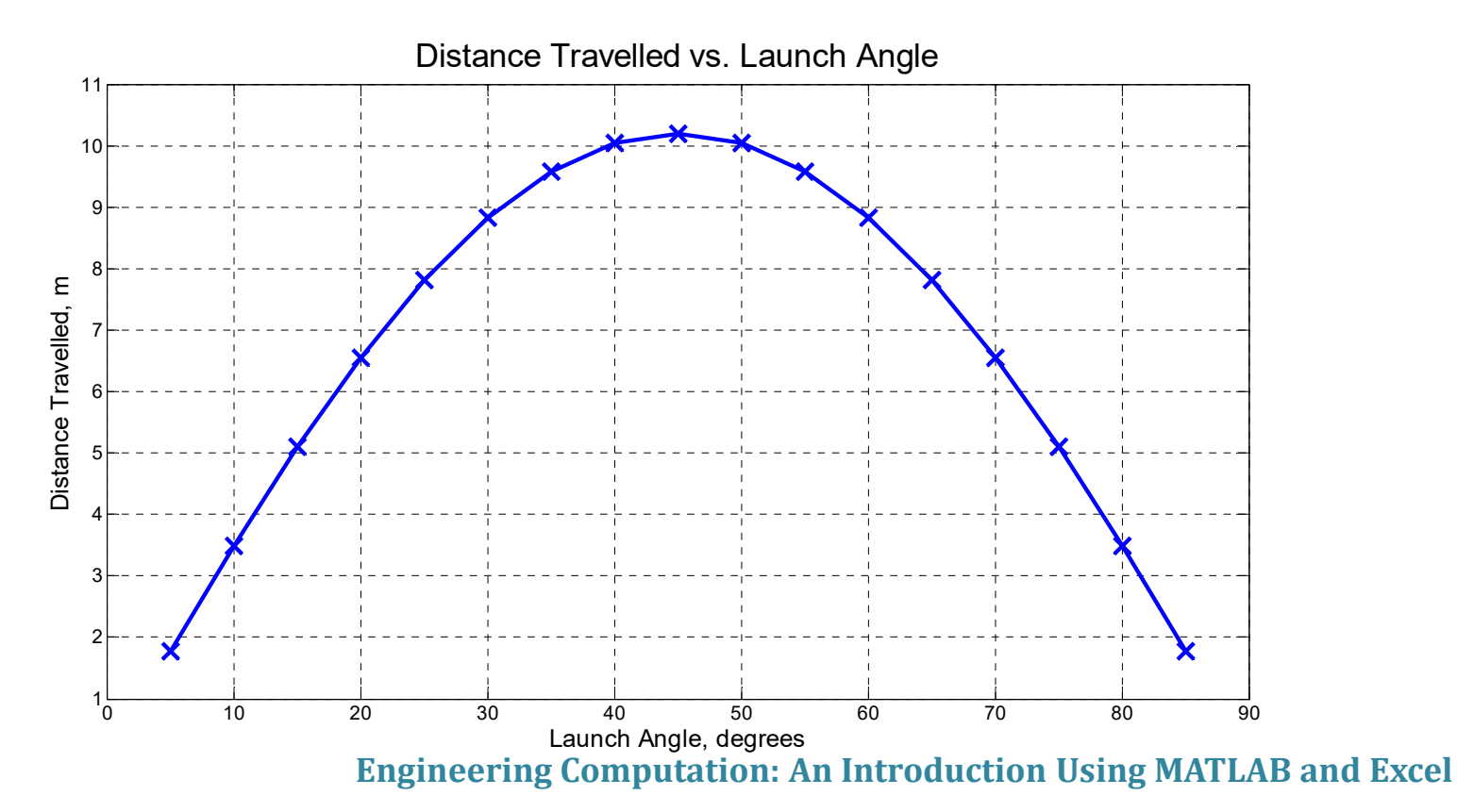

### **Χρηματοδότηση**

- • Το παρόν εκπαιδευτικό υλικό έχει αναπτυχθεί στo πλαίσιo του εκπαιδευτικού έργου του διδάσκοντα.
- $\bullet$  Το έργο «**Ανοικτά Ακαδημαϊκά Μαθήματα στο Πανεπιστήμιο Πατρών**» έχει χρηματοδοτήσει μόνο την αναδιαμόρφωση του εκπαιδευτικού υλικού.
- • Το έργο υλοποιείται στο πλαίσιο του Επιχειρησιακού Προγράμματος «Εκπαίδευση και Δια Βίου Μάθηση» και συγχρηματοδοτείται από την Ευρωπαϊκή Ένωση (Ευρωπαϊκό Κοινωνικό Ταμείο) και από εθνικούς πόρους.

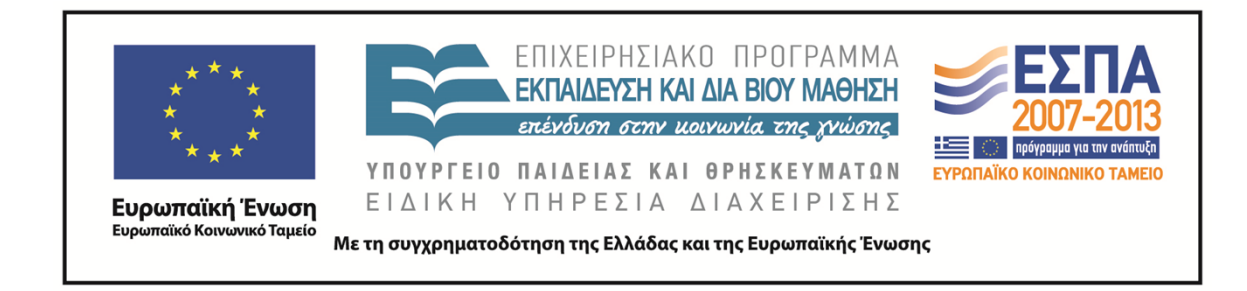

#### **Σημείωμα Αναφοράς**

Copyright©2014 Πανεπιστήμιο Πατρών, Τμήμα Χημικών Μηχανικών, Καθ. Δημήτρης Ματαράς **(**mataras@upatras.gr**)**, «Εργαστήριο Υπολογιστών» «Αναλυτική & Αλγοριθμική λύση»

Διαθέσιμο από τη δικτυακή διεύθυνση: https://eclass.upatras.gr/courses/CMNG2112/

### **Σημείωμα Αδειοδότησης**

Το παρόν υλικό διατίθεται με τους όρους της άδειας χρήσης Creative Commons Αναφορά, Μη Εμπορική Χρήση Παρόμοια Διανομή 4.0 [1] ή μεταγενέστερη, Διεθνής Έκδοση. Εξαιρούνται τα αυτοτελή έργα τρίτων π.χ. φωτογραφίες, διαγράμματα κ.λ.π., τα οποία εμπεριέχονται σε αυτό και τα οποία αναφέρονται μαζί με τους όρους χρήσης τους στο «Σημείωμα Χρήσης Έργων Τρίτων».

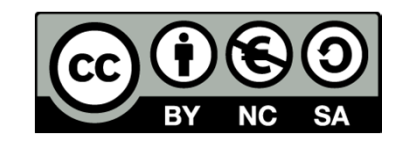

[1] http://creativecommons.org/licenses/by-nc-sa/4.0/

Ως **Μη Εμπορική** ορίζεται η χρήση:

- •που δεν περιλαμβάνει άμεσο ή έμμεσο οικονομικό όφελος από την χρήση του έργου, για το διανομέα του έργου και αδειοδόχο
- •που δεν περιλαμβάνει οικονομική συναλλαγή ως προϋπόθεση για τη χρήση ή πρόσβαση στο έργο
- • που δεν προσπορίζει στο διανομέα του έργου και αδειοδόχο έμμεσο οικονομικό όφελος (π.χ. διαφημίσεις) από την προβολή του έργου σε διαδικτυακό τόπο

Ο δικαιούχος μπορεί να παρέχει στον αδειοδόχο ξεχωριστή άδεια να χρησιμοποιεί το έργο για εμπορική χρήση, εφόσον αυτό του ζητηθεί.